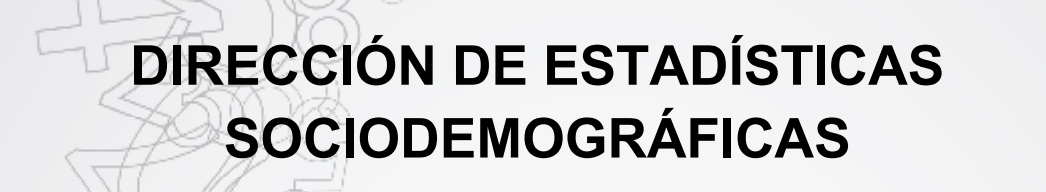

# **UNIDAD DE GESTIÓN DE ESTADÍSTICAS SOCIODEMOGRÁFICAS EN BASE A REGISTROS**

# **ESTADÍSTICAS DE SALUD: EGRESOS HOSPITALARIOS**

# **MANUAL DE CRÍTICA- CODIFICACIÓN 2016**

**Diciembre - 2015**

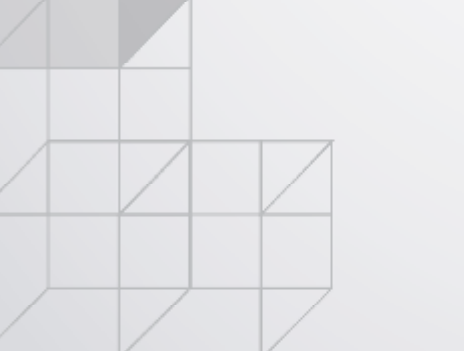

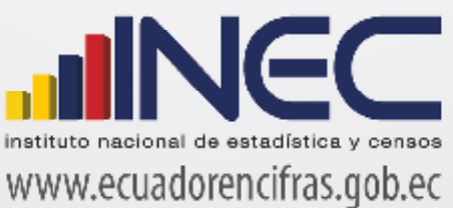

#### **ESTADÍSTICAS DE SALUD: EGRESOS HOSPITALARIOS-2016**

### **1. ANTECEDENTES**

Uno de los fundamentos de la Política Nacional de Estadística del Ecuador se basa en que "La información estadística oficial es esencial para el desarrollo del Ecuador, y en particular para mejorar las condiciones de vida de la población, en la medida que permite sustentar el diseño y formulación de las políticas públicas y decisiones privadas"<sup>1</sup>.

En este sentido, la producción de estadísticas que den cuenta del estado situacional de la salud, constituye una base imprescindible para la elaboración y ejecución de políticas públicas, alineadas al buen vivir de la población y, a las decisiones que se tomen en el sector privado.

La producción de estadísticas de egresos hospitalarios, conjuntamente con las de camas hospitalarias, se enmarcan dentro del ámbito de salud y forman parte de las estadísticas hospitalarias.

Las Estadísticas Hospitalarias inician su investigación en la década de los años 50, a propósito, la reseña histórica señala que "A partir de 1954, se recolecta, procesa y publican datos de egresos hospitalarios, referidos únicamente a las Instituciones de Asistencia Social y Junta de Beneficencia de Guayaquil y desde 1965 la investigación se amplía a todos los establecimientos con "internación hospitalaria" del sector público y privado<sup>2</sup>". Por su parte, la investigación sobre "camas hospitalarias" disponibles se inició en 1961<sup>3</sup>; información que dio paso a la generación de algunos indicadores de salud relacionando con los egresos hospitalarios.

Estos antecedentes nos permiten conocer, que desde el año 1965, la investigación incluye información generada tanto en establecimientos de salud del sector público como del privado que ofrezcan servicios de internación hospitalaria; posteriormente, "Desde el año 1979, por cambios dados en convenciones internacionales se rediseñaron los cuadros sobre las causas de morbilidad y mortalidad<sup>4</sup>" recomendaciones que se acogen con la finalidad de generar información que permita la comparabilidad internacional.

<sup>1</sup> Política Nacional de Estadística del Ecuador. Capítulo Primero. Artículo 1. Literal a). Pág. 1.

<sup>&</sup>lt;sup>2,3,4</sup> Estadísticas Vitales y de Salud: Texto de capacitación. INEC. Septiembre de 1993. Quito-Ecuador. Pág. 2-3.

En la actualidad se continúa produciendo información de cada uno de estos sectores y clase de establecimientos, desde luego siempre alineados a los cambios que se dan en el campo de la salud y, a las necesidades de información.

Estas estadísticas constituyen un campo investigativo bastante amplio, que permite conocer entre otros aspectos: El riesgo de enfermar de los habitantes, medido a través de las Tasas de Morbilidad, por causas, edades, sexo, etc. La población a servir con determinados programas y la demanda de servicios que su atención exigirá. La gravedad de las enfermedades, mediante las tasas de letalidad hospitalaria. El control de enfermedades transmisibles.

En el país, las estadísticas hospitalarias son la única fuente disponible de datos de morbilidad y tienen la ventaja de que los registros de diagnóstico de los pacientes que egresan de los centros de atención, son probablemente los más seguros que se pueden obtener, ya que todos los casos son examinados por profesionales médicos y constan en historias clínicas.

En combinación con los datos que se obtienen sobre la dotación y disponibilidad de camas hospitalarias, permite el cálculo de importantes indicadores de salud pública que son necesarios para la elaboración, seguimiento y evaluación de programas de salud.

La implementación nacional por parte del Ministerio de Salud Pública, -principal proveedor y usuario de información-, de procesos de Análisis de la Situación de Salud, que estimula la capacidad de análisis en el ámbito local, hace que las investigaciones estadísticas de Camas y Egresos Hospitalarios, adquieran una importancia muy singular en la provisión de insumos estadísticos básicos para comprender la dinámica del proceso salud-enfermedad, sus condicionantes y las respuestas sociales que conlleva la formulación y evaluación de políticas sanitarias, como también la gestión de los servicios de salud.

La información resultante de las estadísticas hospitalarias, no se queda en el ámbito del sector público oficial, es requerido por múltiples usuarios del sector privado, investigadores, estudiantes y público en general, ya que sirve de orientación para guiar el desarrollo de varias actividades de producción, de servicios, dotación de suministros, etc., que están relacionados con la salud de la población.

Los instrumentos de investigación con pequeñas modificaciones de forma y de conceptualización, son los que prevalecen en la actualidad, especialmente en el contenido de variables que son investigadas.

### **2. OBJETIVOS DE LA ESTADÍSTICA**

### **2.1 OBJETIVO GENERAL:**

Producir información estadística, sobre la morbilidad hospitalaria y sus características, con los datos básicos que proporcionan los establecimientos de salud con internación hospitalaria.

# **2.2 OBJETIVOS ESPECÍFICOS:**

- $\triangleright$  Producir información estadística sobre morbilidad hospitalaria, que permita conocer el estado de salud de la población.
- $\triangleright$  Determinar la incidencia de las enfermedades tratadas en los centros hospitalarios, con las características de los pacientes egresados.
- $\triangleright$  Proporcionar indicadores necesarios, para la elaboración y evaluación de los programas de salud.

### **3. ASPECTOS METODOLÓGICOS**

# **3.1. POBLACIÓN OBJETIVO:**

Está conformada por todas las unidades de salud pertenecientes tanto a los sectores público y privado, cuya prestación de servicios de salud se enmarque dentro de los establecimientos de salud con internación hospitalaria.

### **3.2. UNIDAD DE INVESTIGACIÓN:**

Está constituida por cada egreso de un paciente, desde un establecimiento de salud con internación hospitalaria.

### **3.3.DELIMITACIÓN:**

Estadística continua, de periodicidad anual, se recaba información mensualmente, de los egresos hospitalarios, ocurridos desde el 1 de enero al 31 de diciembre del año de investigación, en todos los establecimientos de salud con internación hospitalaria, que funcionan en el país.

### **3.4 PERÍODOS DE REFERENCIA:**

Se condicionan a:

- $\triangleright$  La fecha de ingreso al establecimiento hospitalario,
- $\triangleright$  El tiempo de estadía en el establecimiento y,
- $\triangleright$  La fecha de egreso del establecimiento de salud.

### **3.5 RECOLECCIÓN DE LA INFORMACIÓN:**

La información básica se obtiene a través del sistema de registros administrativos y la proporcionan al INEC los establecimientos de salud con internación hospitalaria través del formulario de Egresos Hospitalarios. Este instrumento de recolección es diseñado por el INEC e MSP y de su distribución hacia los establecimientos de salud se encargan las Coordinaciones Zonales del INEC, quienes son responsables de coordinar la entrega y la recepción de los mismos una vez hayan sido llenados en las oficinas de estadística de los respectivos establecimientos hospitalarios.

### **3.6. CONTENIDO DEL FORMULARIO:**

El instrumento de recolección de datos - FORMULARIO DE EGRESOS HOSPITALARIOS, tiene capacidad para anotar los datos de 10 pacientes egresados (en el caso del formulario físico) de un establecimiento de salud y contiene las siguientes variables a investigar: Para el caso del formulario digital tiene una capacidad para 4.000 egresos hospitalarios.

- Código del establecimiento de salud
- Ubicación geográfica: Codificación de provincia, cantón y parroquia,
- Código del establecimiento de salud
- Tipología de establecimientos de salud: Codificación del establecimiento según su clase, tipo, entidad y sector,
- $\triangleright$  Mes: Al que se refiere la información consignada en el formulario,
- $\triangleright$  Datos Personales del paciente: No. egreso, No. historia clínica, nombres y apellidos, nacionalidad, cédula de identidad, sexo, fecha de nacimiento del paciente (año, mes y día), edad cumplida al ingreso, auto-identificación étnica, tiene alguna discapacidad al momento del ingreso y lugar de residencia habitual (provincia, cantón, parroquia)
- $\triangleright$  Del Ingreso: Fecha de ingreso (año, mes y día)
- $\triangleright$  Del Egreso: Fecha de egreso (año, mes y día), Días de estada, Condición al egreso (vivo, y Fallecido en menos de 48 horas y fallecido más de 48 horas)
- $\triangleright$  Diagnósticos de ingreso, egreso y causa externa (de ingreso, definitivo de egreso, secundarios del egreso y causa externa).
- $\triangleright$  Uso RPIS y complementaria (Es para que los establecimientos de salud asignen el código definitivo de egreso, este campo no es obligatorio para los establecimientos)
- Uso INEC: Código CIE-10 (diagnóstico de ingreso)
- Uso INEC: Código CIE-10 (diagnóstico definitivo)
- Uso INEC: Código CIE-10 (diagnóstico de causa externa)

### **3.7. INSTRUMENTOS DE INVESTIGACIÓN;**

- Formulario de Egresos hospitalarios, diseñado para el año de investigación,
- $\triangleright$  Manual de Crítica, Codificación, vigente para el año de la investigación,
- Malla de Validación, vigente al año de investigación,
- División Político-Administrativa de la República del Ecuador, actualizada al año de la investigación.
- Directorio de Establecimientos de Salud
- Listado de países con código Alfa2

## **CRÍTICA – CODIFICACIÓN**

### **FORMULARIO DE EGRESOS HOSPITALARIOS 2016**

### **1. INTRODUCCIÓN:**

Una vez obtenidos los formularios diligenciados, es imprescindible que estos pasen por un proceso de análisis a fin de detectar los diferentes tipos de errores u omisiones que puedan darse en la fase de levantamiento de la información.

Por ello es primordial resaltar la importancia de la crítica-codificación, ya que el éxito de obtener resultados de calidad y consistentes depende no sólo de la fase de levantamiento de la información sino de cada etapa del proceso investigativo en el que la crítica-codificación es uno de los que deben garantizar esa calidad al validar la información y codificarla.

Dentro de este proceso de investigación, cuyos proveedores de datos son los establecimientos de salud con internación hospitalaria que funcionan en el país, en el presente manual se incluyen directrices y recomendaciones para el proceso de llenado de los formularios, mismas que deben ser socializadas con el personal encargado de la logística y distribución de los formularios a fin de que al momento de la entrega de los mismos se impartan las instrucciones respectivas al personal que se encargará del diligenciamiento, para un correcto llenado de los mismos.

Dado el primordial aporte de estas dos etapas a la obtención de una investigación que entregue resultados de calidad, es necesario contar con definiciones y directrices que sirvan de guía en el desarrollo de esta actividad. En este sentido, el presente manual, a más de contener normas que deben ser cumplidas por el crítico-codificador y digitador, constituye una referencia y documento de consulta para que tanto en el llenado de los formularios, el crítico-codificador y posteriormente el responsable del procesamiento de la información puedan realizar su trabajo alineados a los objetivos y alcances de la estadística.

# **2. OBJETIVO:**

Proporcionar al personal encargado de desarrollar esta etapa, las guías y directrices para realizar la crítica codificación y digitación de los datos receptados.

# **3. CRÍTICA DE LA INFORMACIÓN:**

La crítica, es una etapa fundamental en el procesamiento de una investigación estadística. En esta, se verifica que la información obtenida este completa y consistente.

Dentro de este marco, esta tiene por finalidad efectuar este proceso de auscultamiento de los datos que va desde detectar información incompleta, duplicada, errores de registro, hasta un análisis de datos integral, entre preguntas, e incluso, tomando en cuenta el tipo de establecimiento al que corresponde la información; esto, con el propósito de comprobar que lo recolectado sea consistente.

# **3.1 FINALIDADES DE LA CRÍTICA:**

- $\triangleright$  Detectar errores en el formulario,
- $\triangleright$  Preparar el formulario para la fase de la codificación y digitación,
- $\triangleright$  Comprobar si los datos son legibles,
- Comprobar si los datos están colocados en el lugar correspondiente,
- $\triangleright$  Comprobar que no haya casilla sin datos,
- ▶ Comprobar que los datos estén debidamente registrados,
- $\triangleright$  Comprobar omisiones,
- Comprobar los datos numéricos anotados,
- $\triangleright$  Comprobar la consistencia entre las preguntas,
- $\triangleright$  Comprobar la consistencia con la información consignada el mes anterior al año de investigación y,
- $\triangleright$  Comprobar la consistencia de lo informado, de acuerdo al tipo de establecimiento del que dependen los datos.

# **4. CODIFICACIÓN:**

*La codificación, es una de las fases de la crítica por medio de la cual se cambia a códigos numéricos todos los datos contenidos en los formularios. Los números deben ser claros y ocupar el lugar correspondiente con el propósito de facilitar el procesamiento y tabulación.*

### **4.1. FINALIDADES DE LA CODIFICACIÓN:**

- $\triangleright$  Facilitar el procesamiento,
- $\triangleright$  Reducir un número cuantioso de respuestas a un grupo manejable,
- $\triangleright$  Homologar criterios de códigos.

# **5. OBLIGACIONES DEL CRÍTICO-CODIFICADOR:**

- Estudiar detenidamente el presente Manual, para lograr su total comprensión,
- $\triangleright$  Cumplir con las instrucciones contenidas en el Manual y toda otra disposición que fuere impartida durante el trabajo que va a realizar,
- $\triangleright$  Desempeñar con absoluta responsabilidad el trabajo encomendado,
- Entregar el informe de trabajo realizado durante la semana a su jefe inmediato.

### **6. PROHIBICIONES PARA EL CRÍTICO-CODIFICADOR-DIGITADOR:**

- $\triangleright$  Desempeñar otra labor mientras se encuentre dedicado a la crítica, codificación y digitación del formulario,
- $\triangleright$  Encargar su trabajo a otra persona,
- $\triangleright$  Borrar o alterar los datos consignados en los formularios,
- $\triangleright$  Revelar, divulgar o comentar los datos registrados en los formularios.

### **7. DOCUMENTOS Y MATERIAL PARA USO DEL CRÍTICO-CODIFICADOR:**

Con el fin de que el crítico, codificador pueda desempeñar sus tareas de la mejor manera, dispondrá de los siguientes documentos y materiales:

- Manual de Crítica y Codificación de la Estadística de Egresos Hospitalarios,
- División Político-Administrativa, codificada y actualizada,
- Directorio de Establecimientos de Salud
- **Tres Volúmenes de la CIE-10** "Clasificación Estadística Internacional de Enfermedades y Problemas Relacionados con la Salud" Décima Revisión (volumen 1), Manual de Instrucciones (volumen 2) e Índice Alfabético (volumen 3),
- > Listado de países con código Alpha 2
- $\triangleright$  Útiles de escritorio: lápices, bolígrafos y libreta de apuntes.

### **8. RECOMENDACIONES GENERALES:**

### **8.1 REMENDACIONES PARA LA DISTRIBUCIÓN Y RECEPCIÓN DE LOS FORMULARIOS:**

- *Es importante que previo a la entrega de los formularios a los establecimientos de salud, se familiarice con el contenido del formulario y el presente manual a fin de dar las instrucciones pertinentes al personal involucrado en la investigación.*
- *Aproveche el momento de recepción de los formularios diligenciados y, frente al informante realice una breve revisión del mismo; esto puede ayudar a detectar ciertas omisiones que puede ser aclaradas en ese momento,*
- *Es necesario, que en el formulario estén descritos claramente todos los datos concernientes a Identificación del establecimiento; ellos son necesarios para codificar al establecimiento de salud y/o recurrir al informante cuando lo informado este incompleto o incoherente.*
- *Se debe dejar constancia de la entrega de formularios de egresos hospitalarios a los establecimiento de salud; para tales efectos es tarea obligatoria del responsable zonal suscribir un documento (acta entrega – recepción), cuando la entrega se realiza con formularios físicos; mientras que cuando se envían los formularios digitales, la constancia será el respaldo del correo electrónico.*

**En este sentido, al momento de distribuir los formularios, en la capacitación que se imparta, haga énfasis en que la información debe estar completa y, coherente de acuerdo al tipo de establecimiento de salud; además, asegúrese de que la instrucción dada sea comprendida por el informante, ello garantizará en gran parte la calidad de los datos.**

# **8.2 RECOMENDACIONES PARA LA CRÍTICA CODIFICACIÓN:**

Para aceptar la información en esta etapa de la investigación debe considerar las recomendaciones generales que a continuación se detallan:

- $\triangleright$  Revise detenidamente la integridad de los datos consignados en cada una de las variables que constan en el formulario, la misma debe estar completa y coherente; además, debe guardar relación con los demás datos del formulario, según corresponda,
- $\triangleright$  Si la información está incompleta o inconsistente, recurra a los medios necesarios según sea el caso para completar o corregir el formulario, luego proceda a analizar los datos,
- $\triangleright$  De existir en el cuestionario alguna nota aclaratoria que permita esclarecer el contenido de lo informado, tómela en cuenta al momento de efectuar la crítica-codificación,
- $\triangleright$  Informe constante y oportunamente a su jefe inmediato de las novedades y observaciones que encuentre en los formularios conforme realice el proceso de crítica-codificación, ellas son de gran importancia para corregir reinstruir oportunamente al personal de los establecimientos de salud,
- Para efectuar la crítica-codificación *utilice bolígrafo rojo,* donde tenga que corregir la información, no la borre ni haga tachones, trace una línea oblicua y junto a ella en forma clara registre el dato correcto*, esta instrucción es solo en formularios físicos. Mientras que para el caso de formularios digitales, se debe respaldar el archivo original y el archivo criticado.*

# **9. CRÍTICA - CODIFICACIÓN Y DIGITACIÓN**

# **9.1 CODIFICACIÓN DE FORMULARIOS DE EGRESOS HOSPITALARIOS**

Para codificar el formulario de Egresos Hospitalarios se procederá de la siguiente manera:

Debe iniciar completando los códigos correspondientes en los recuadros sombreados que se refieren a:

**UNICO CÓDIGO (MSP).-** Este Código del Establecimiento es proporcionado por el MSP, registre el código asignado a cada establecimiento. Máximo 7 dígitos por establecimiento.

- Para el año 2016, el **único código** digitar acorde al Directorio de Establecimientos adjunto.
- $\checkmark$  Creación nuevos códigos, Si se ha informado el nombre de un establecimiento de salud nuevo, separe el formulario y entregue al jefe inmediato y verifique la existencia de dicho establecimiento. El Jefe a su vez debe remitir la información del nuevo establecimiento de salud de acuerdo a la tabla del archivo adjunto.

**CLASE, TIPO, ENTIDAD, SECTOR.-** Debe utilizar los códigos correspondientes de acuerdo al listado de códigos actualizados (Anexo), que se refiere a la tipificación y clasificación de los establecimientos de salud de acuerdo a los servicios que prestan y a los organismos que dependen.

2 dígitos para clase, 1 dígito para tipo, 2 dígitos para entidad y 1 dígito para sector.

**No. DE FORMULARIO.-** Corresponde al folio. Que se encuentra en la parte superior derecha. Esto aplica para formularios físicos, en los formularios digitales no existe número de folio.

**MES.-** Codifique el mes al que corresponde la información. Para los meses debe estar en números arábigos, de la siguiente manera:

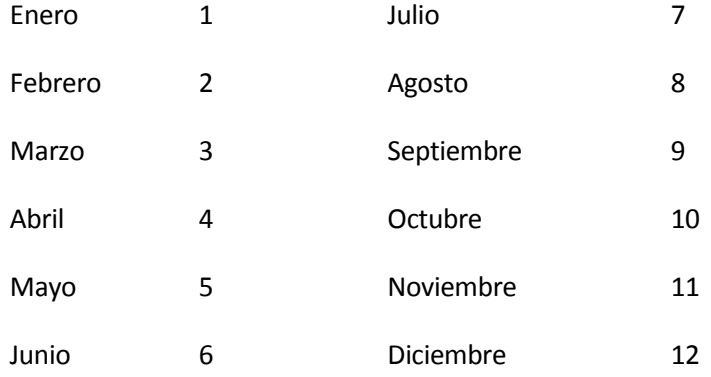

Si la información se refiere al año 2016, codifique 2016. Este campo para los formularios digitales no debe codificar ya que desde el establecimiento vendrá con la información.

**REGISTROS COMPLETOS.-** Anote el número de registros que tenga cada formulario, anteponiendo un cero si fuesen menos de 10. Esto aplica para formularios físicos.

**TOTAL DE REGISTROS MES.-** Anote el total de registros informados en el mes correspondiente. Esto aplica para formularios físicos.

Si de los 10 egresos informados, se anulare alguno por falta de información o repetición, en los casilleros correspondientes a registros completos, anote 09.

**Código del crítico codificador.-** Escriba o digite el código asignado por su Coordinación Zonal, el mismo que será digitado en el sistema, esto debe ser digitado en formularios físicos y digitales.

**Fecha de crítica – codificación.-** Debe llenar este campo con la fecha en sea criticado el formulario ya sea físico o el digital. En el siguiente formato aaaa/mm/dd por ejemplo 2016/03/03, esto debe ser digitado en formularios físicos y digitales.

- **1.- USO DEL INEC.-** Se encuentra precodificado (no utilice).
- **2.- No. HISTORIA CLÍNICA.-** Se codifica y digita hasta 17 caracteres, como referencia para identificar en el establecimiento de salud en caso de existir inconsistencias u omisiones en la información recibida. Para casos de formularios digitales ya viene la información que solo será cargada al sistema.

*Para los establecimientos del Ministerio de Salud,* la Historia clínica se registrará el número de cédula del paciente, no se acepta en blanco; en caso de que un paciente no proporcione el número cédula de identidad, en esta variable (Historia clínica) se registrará el código de archivo el mismo que está conformado por 17 dígitos.

- **3.- NOMBRES Y APELLIDOS DEL PACIENTE.-** Se digita, tal como viene en formulario y se debe digitar primer nombre, segundo nombre, primer apellido y segundo apellido. Para casos de formularios físicos y para formularios digitales ya viene la información que solo será cargada al sistema.
- **4. - NACIONALIDAD.-** Se trata de recabar la información sobre la nacionalidad del paciente; es decir, si es ecuatoriano o extranjero. Si el dato es correcto, subraye lo informado y digite. Para casos de formularios físicos, y en formularios digitales ya viene la información que solo será cargada al sistema.

Para aceptar lo informado tenga en cuenta lo siguiente:

- $\triangleright$  Debe haber coherencia entre el código de nacionalidad marcado y el nombre de país descrito en la pregunta; por ejemplo, no puede aceptar que en código de nacionalidad esté marcado ecuatoriana (código 1) y el nombre de país sea otro diferente, es este caso debe cambiar el código a extranjero comparando con el número de cédula que corresponda a un pasaporte si es el caso codifique 2.
- $\triangleright$  Si viene en blanco relacione con el número de cédula o pasaporte (pregunta 5) y/o, con el nombre de país que consta en la pregunta y proceda de la siguiente manera:
	- Si en pregunta 5, los números corresponden a una numeración nacional y en nombre de país viene en blanco, en nacionalidad subraye código 1 (ecuatoriana) y digite,
- Si los números consignados dejan ver claramente que se trata de un pasaporte  $y/o$  en nombre de país consta escrito el país de nacionalidad (diferente a Ecuador), subraye código 2 (extranjera) y digite,
- Para el código del país codificar en los casilleros respectivos el código alpha 2 de acuerdo al país
- Si viene en blanco y también la pregunta 5 viene en blanco codifique 9 "ignorado"
- Si la nacionalidad viene en blanco, se debe registrar el 9 "Ignorado" y el nombre del país está en blanco, entonces debe registrar en código de país **ZZ (SIN ESPECIFICAR).**

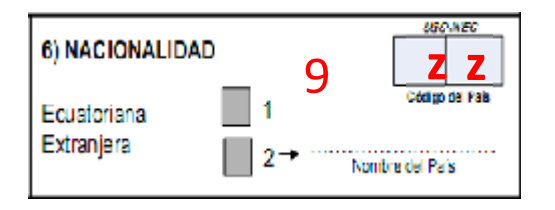

 Si nacionalidad es 2 "extranjero" y código de país viene en blanco, se debe poner en código de país **ZZ (SIN ESPECIFICAR).**

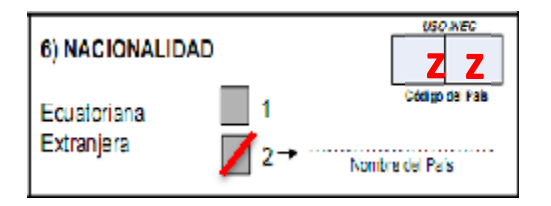

**5.**- **NÚMERO DE CÉDULA DE IDENTIDAD O PASAPORTE.-** *Verifique que en cada uno de los formularios conste este dato y que sea correcto; caso contrario,* Si la Cédula de Identidad o pasaporte viene en blanco o esta erróneo se acepta codificar con 99 "ignorado". Para el caso de físicos y digitales.

En los documentos de identificación (cédulas o pasaportes) no existe un número determinado de dígitos que sea estándar para todos los países, pues mientras en unos casos este documento puede componerse de 5 dígitos, en otros puede llegar hasta 13.

Para los pacientes que no se registre el número de cédula y pertenezcan a los establecimientos de salud del MSP en esta columna se registrará el código de archivo que contiene hasta 17 caracteres.

Para aceptar lo informado, tenga presente lo siguiente:

- $\triangleright$  Cuando la nacionalidad es código 1 (ecuatoriano), revise número de identificación debe contener 10 dígitos; caso contrario es incorrecto.
- Los dos primeros dígitos de la cédula deben corresponder a los códigos preestablecidos para las provincias; es decir, estos deben empezar con códigos que van desde 01 a 24, según sea el caso,
- Si se trata de **pasaporte de un extranjero**, se acepta el número de identificación que venga registrado, sin embargo, **si es menos de 5 dígitos consulte con la fuente de información**,
- $\triangleright$  El espacio para consignar la identificación consta de 17 casilleros, por tanto, debe controlar que la información esté registrada correctamente ocupando las casillas de la derecha. Dependiendo del número de dígitos que contenga *la identificación del paciente*, *puede aceptar en blanco ninguno o algunos casilleros de la izquierda Si el dato no está registrado correctamente, proceda a anotar como corresponde.*
- *Para los establecimientos del Ministerio de Salud,* la identificación del paciente no se acepta en blanco; en caso de que un paciente no presente Cédula de identidad, en esta variable (Cédula de identidad) se registrará el código de archivo el mismo que está conformado por 17 dígitos.

# **Ejemplos:**

Si contiene 10 dígitos, lo correcto es que esté consignada en los 10 últimos casilleros y, los 3 primeros casilleros de la izquierda trazada una línea horizontal; así:

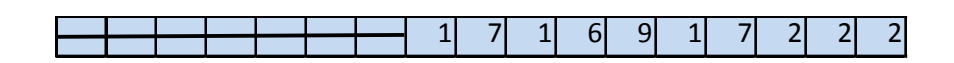

Si contiene 5 dígitos, lo correcto es que esté consignada en los 5 últimos casilleros y, los 8 primeros casilleros de la izquierda trazada una línea horizontal; así:

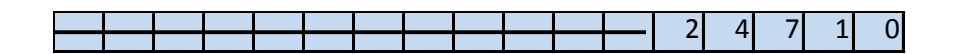

# **Tenga presente lo siguiente:**

- Si en número de cédula de ciudadanía se tiene 10 dígitos y la nacionalidad es extranjera, se debe respetar lo que consta.
- De darse el caso en el cual la cédula ingresada tenga 10 dígitos y no cumpla con el digito verificador, el sistema permitirá guardar este número de cédula, como un "error ok", cuando emita este mensaje el digitador deberá de verificar que la cédula ingresada sea la que este registrada en el formulario (verificar digitación), para estos casos se realizará control de calidad en Planta Central. Además, automáticamente aparecerá en el campo de observaciones un mensaje **"La cédula no es válida"** no borrar este mensaje, si se desea ingresar alguna observación colocarla después de este mensaje.
- En crítica no se debe realizar el proceso del digito verificador.

www.ecuadorencifras.gob.ec

### **En la columna de número de cédula se aceptarán los siguientes casos:**

- Si es ecuatoriano el número de cédula deber ser de 10 dígitos.
- Si es extranjero el número de cédula se debe contener de 5 a 13 dígitos.
- Para los pacientes que no se registre el número de cédula y pertenezcan a los establecimientos de salud del MSP en esta columna se registrará el código de archivo que contiene hasta 17 caracteres.

**Nota:** Para los establecimientos de MSP la columna de número de cédula no debe de contener campos vacíos.

*Importante: El sistema tiene implementado el proceso de control del dígito verificador; si se presenta el caso que sea ecuatoriano y el aplicativo nos reporte "error OK", el digitador en estos casos proceda de la siguiente manera:*

- Si es formulario físico, verifique que ha digitado correctamente el número de cédula, mientras que si es formulario de carga digital aceptamos este error y procedemos a cargar el sistema.
- Si no se logra recuperar el número de cédula codifique 99.

*Proceso del Dígito Verificador* implementado en el sistema para contralar el número de cédula registrado sea el correcto, funciona de la siguiente manera*:*

Número de cédula: 171691722-22 - Dígito verificador (DV)

#### *Para comprobar si es correcto, realice el siguiente proceso:*

**Paso 1:** Asigne a cada número de la cédula, de manera intercalada, los números 2 y 1, excepto al dígito verificador (DV); luego multiplíquelos, posteriormente súmelos y registre el resultado (R1),

*Paso 2:* Tenga en cuenta el último dígito de R1:

a) **Si R1** es igual a un número cuyo último dígito termina en cero, entonces este último dígito (0) debe ser igual al **DV**; en este caso, el número de cédula es correcto,

www.ecuadorencifras.gob.ec

b) **Si R1** es igual a un número cuyo último dígito está entre 1 y 9, asigne un número redondeado al décimo inmediato superior terminado en cero (**R2**) y réstelo de R1. La respuesta debe ser igual al dígito verificador de la cédula que está verificando; caso contrario es incorrecta.

### **Ejemplos:**

### **Caso a:**

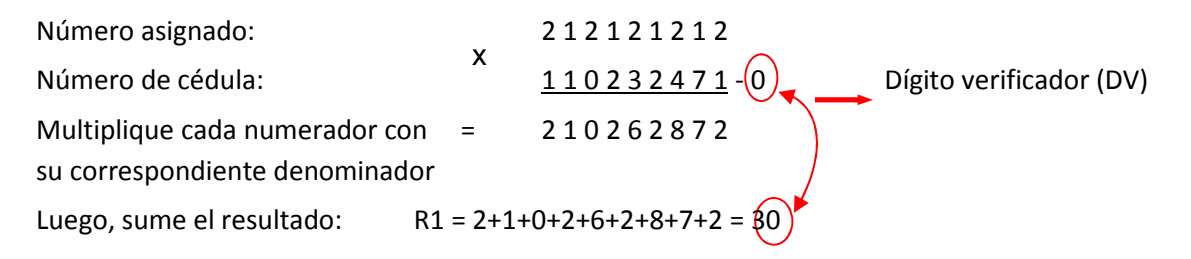

Entonces, **Ultimo digito de R1 = DV**; por tanto, el número de cédula analizado es correcto.

### **Caso b:**

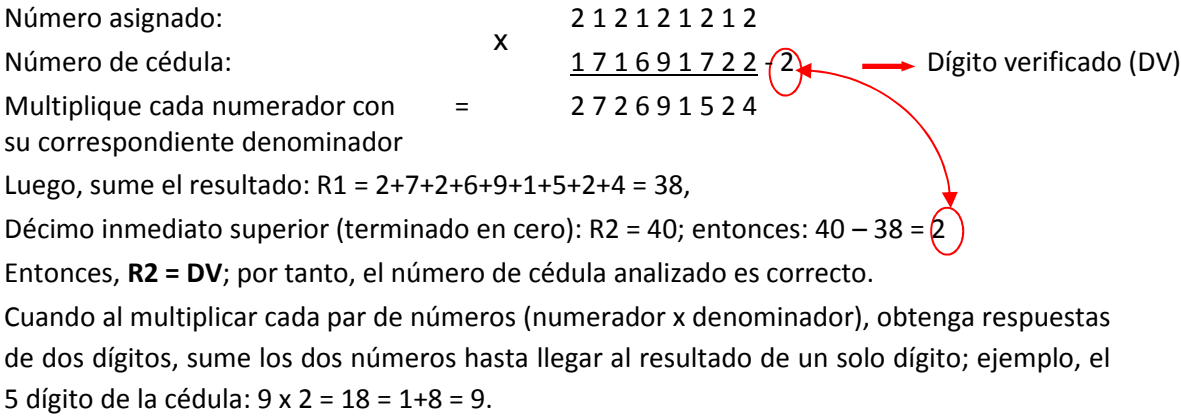

**6.- SEXO.-** Relacione con el diagnóstico informado, ya que existen enfermedades específicas para cada sexo. En este casillero codifique:

- **1** para hombre
- **2** para mujer

Si se ha omitido el dato y se puede establecer el sexo por el diagnóstico o el nombre del paciente, codifique el sexo respectivo. Pero si mediante el diagnóstico o el nombre, no es imposible definir el sexo notifique de estos casos a través del informe que debe ser entregado mensualmente para réplica del MSP. Ya que si no existe el sexo no pueden ingresarse al sistema.

### **7.- FECHA DE NACIMIENTO DEL PACIENTE**

Fecha de egreso debe ser posterior a la fecha de ingreso, en días, meses o años. La fecha de nacimiento debe ser mayor igual al año 1901.

La fecha debe ser: año, mes y día. Si la fecha de nacimiento viene en blanco proceda a codificar ignorado en la fecha de nacimiento 9999/99/99 o si falta algún componente de la fecha proceda de la misma manera. Esta fecha sirve para calcular la edad cumplida al ingreso.

Para casos de formularios físicos, en los formularios digitales ya viene la información que solo será cargada al sistema después de la verificación de la información por crítica.

# **8.- EDAD CUMPLIDA AL INGRESO**

El cálculo de la edad del paciente es automático y lo hará el aplicativo para los formularios digitales, el mismo que será de la siguiente manera:

Se debe restar la fecha del ingreso menos la fecha de nacimiento del paciente, si en la fecha de nacimiento vino en blanco se codifique con ignorado 9999-99-99, y se debe respetar lo que viene en la edad cumplida al ingreso horas, días, meses o años.

La edad del paciente debe codificarse en horas, días, meses o años cumplidos.

Se debe de ubicar primero en la condición de la edad y luego digitar la edad de acuerdo al casillero correspondiente.

En caso de que haya omitido el dato de edad y en diagnóstico conste, senilidad codifique 70 años.

Cuando no sea posible tener el dato de edad, realice un informe con todos los casos dados en el mes e informé a su jefe inmediato para que sea devuelta dicha información al establecimiento de salud. Es decir cuando no venga información en los campos de **fecha de nacimiento** y en **edad cumplida al ingreso.**

Para casos de formularios digitales ya viene la información que solo será cargada al sistema después de la verificación de la información por crítica.

9. **AUTOIDENTIFICACIÓN ÉTNICA.-** Siendo el Ecuador un país pluricultural y multiétnico, el objetivo de esta pregunta es obtener información estadística de egresos, de acuerdo a la nacionalidad o pueblo indígena con el que se identifican cada uno de los pacientes.

Verifique que venga información y que esté marcada una sola respuesta, luego subraye, si viene en blanco proceda a codificar con 9 "ignorado".

Para casos de formularios digitales ya viene la información que solo será cargada al sistema después de la verificación de la información por crítica.

**10.- TIENE ALGUNA DISCAPACIDAD AL MOMENTO DEL INGRESO.-** Verifique que venga información, luego subraye, si viene en blanco proceda a codificar con 9 "ignorado". En el caso de venir más de dos opciones codifique con la categoría otro (7), para la digitación solo vale una opción.

**11.- LUGAR DE RESIDENCIA HABITUAL.-** Codifique de acuerdo a la División Política Territorial actualizada al año de la investigación, la provincia, cantón y parroquia urbana o rural.

En caso de que no pueda establecer el lugar de residencia habitual, codifique el lugar donde funciona el establecimiento de salud informante.

Si el paciente reside en el exterior codifique **880000.**

Para el caso de los formularios digitales se debe codificar el campo de uso INEC de lugar de residencia habitual de acuerdo a la División Política Territorial actualizada al año de la investigación.

**12.- FECHA DE INGRESO.-** Corresponde al año, mes y día en el que el paciente ingresó al establecimiento de salud. Subraye el año, mes y día informados.

Para casos de formularios digitales ya viene la información que solo será cargada al sistema después de la verificación de la información por crítica.

**13.- FECHA DE EGRESO.-** Corresponde al año, mes y día, en el que egresó el paciente del establecimiento de salud.

Para casos de formularios digitales ya viene la información que solo será cargada al sistema después de la verificación de la información por crítica.

**DÍAS DE ESTADA.-** Son los días que el paciente permaneció internado en el establecimiento de salud, los mismos que se obtienen por diferencias entre las fechas de ingreso y egreso del paciente. Si ingresa y egresa el mismo día, se codifica 1 día de hospitalización. Para los formularios digitales los días de estada el aplicativo los calculará automáticamente por lo cual no deben ser codificados.

**14.- CONDICIÓN AL EGRESO.-** En este casillero consta la condición del paciente al egresar del establecimiento, sea vivo o por fallecimiento. El tipo de fallecimiento se calculará en menos de 2 días y de 2 días y más de internación.

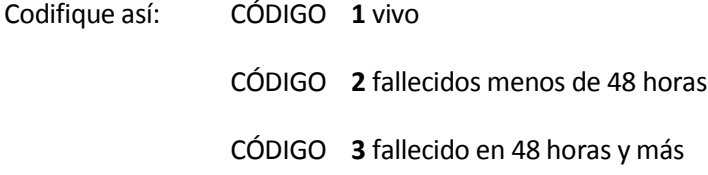

Relacione con los días de hospitalización.

Ejemplos:

- $\triangleright$  Cuando el paciente es dado de ALTA, es decir que su retiro es definitivo, transitorio, traslado a otro establecimiento, otras causas (fuga, disciplina, retiro voluntario, etc.) Codifique **1**.
- Cuando el paciente fallece y permaneció en el hospital Codifique **2 ó 3.**
- **15.- ESPECIALIDAD DEL QUE EGRESO.-** Ya vienen pre-codificados sin embargo si viene escrito proceda a codificar de acuerdo a la lista de especialidades enviada desde Planta Central, si el paciente escogió más de dos especialidades relacione con el diagnóstico de egreso, solo puede existir una opción. De darse el caso que haya seleccionado más de dos especialidades y las dos tengan relación con el diagnóstico definitivo seleccione la primera. Y si escribió una que no existe en la lista codifique en la categoría otra (49).
- **16.- DIAGNÓSTICOS DE INGRESO, EGRESO Y CAUSA EXTERNA.-** En ésta columna constan los diagnósticos de ingreso, un definitivo, dos secundarios y uno de causa externa de cada uno de los pacientes egresados. Los diagnósticos deben ser exactos, completos, sencillos, especificados y sin abreviaturas. Se debe digitar este campo en el aplicativo tal como venga en el formulario.

Para los establecimientos de salud que no detallen el diagnóstico de ingreso del paciente se aceptará los síntomas detallados.

Para el diagnóstico de egreso del paciente se debe de tomar en cuenta que si no vienen diagnósticos entendibles o vienen síntomas ponga en el informe para que dicha información sea devuelta al establecimiento de salud, siempre deberá de venir el diagnóstico. El diagnóstico de causa externa se utilizará únicamente cuando la internación del paciente haya si provocado por esta causa, esta información solicitada permite clasificarla intencionalidad ya sea por traumatismos, envenenamientos u otras consecuencias de causas externas.

- **17.- USO RPIS Y COMPLEMENTARIA (Código CIE-10 DIAGNÓSTICO DEFINITIVO DE EGRESO.-** En este casillero, respete el código asignado por el establecimiento sino viene información realice una raya horizontal es decir se acepta pasar en blanco.
- **18.- USO DEL INEC (Código CIE-10) DIAGNÓSTICO DE INGRESO.-** En este casillero, anote el código correspondiente al diagnóstico o síntoma DE INGRESO DE LA PREGUNTA 16 de acuerdo a las normas establecidas en la CIE-10 "Clasificación Estadística Internacional de Enfermedades y Problemas Relacionados con la Salud" - Décima Revisión de la OPS/OMS.
- **19.- USO DEL INEC (Código CIE-10) DIAGNÓSTICO DEFINITIVO DE EGRESO.-** En este casillero, anote el código correspondiente al diagnóstico definitivo de acuerdo a las normas establecidas en la CIE-10 "Clasificación Estadística Internacional de Enfermedades y Problemas Relacionados con la Salud" - Décima Revisión de la OPS/OMS. Si viene más de un diagnóstico realice combinaciones.
- **20.- USO DEL INEC (Código CIE-10) DIAGNÓSTICO DE CAUSA EXTERNA**.- En este casillero, anote el código correspondiente al diagnóstico de causa externa de acuerdo a las normas establecidas en la CIE-10 "Clasificación Estadística Internacional de Enfermedades y Problemas Relacionados con la Salud" - Décima Revisión de la OPS/OMS. Se utilizará esta columna únicamente si el paciente fue internado por esta causa. El rango a utilizar para la elección del código es V01 a Y98.

# **9.2.- ASPECTOS DEL USO DE LA CLASIFICACIÓN CIE-10 – DÉCIMA REVISIÓN**

### **GENERALIDADES**

Para codificar las causas de Morbilidad y Mortalidad, se hará uso de los volúmenes de la Clasificación Estadística Internacional de Enfermedades y Problemas Relacionados con la Salud - CIE-10.

La CIE-10 está compuesta de tres volúmenes:

El volumen 1 contiene 21 capítulos, estos a su vez se dividen en categorías a tres dígitos. El primer dígito es una letra y el resto son números; las letras van desde la "A" hasta la "Z", con excepción de la letra "U" no consta en la clasificación.

Sin embargo para el año 2016 para causa de morbilidad por virus **ZIKA,** se utilizará el código provisional U069 por recomendación de la OPS.

Las categorías que son únicas son a tres dígitos.

Las categorías que no son únicas, tienen un cuarto dígito, que marca la subcategoría que va desde el "0" hasta el "9".

Ejemplos: Apendicitis = K37 Apendicitis Aguda = K359

El volumen 2 es el Manual de Instrucciones y reglas que se utiliza para la codificación de los diagnósticos médicos.

El volumen 3 consta de tres secciones:

- 1.- Índice alfabético de la "A" a la "Z" codificado, las enfermedades a tres y cuatro dígitos.
- 2.- Causas externas de la lesión.

3.- Tabla de medicamentos y productos químicos.

### **LA LISTA TABULAR**

La Lista detallada que comienza en la página 103 del volumen 1, se la conoce como Lista tabular de inclusiones y subcategorías de cuatro caracteres. En esta Lista se encuentra, además de los títulos, los términos diagnósticos más importantes a los cuales se les denomina "Términos de Inclusión".

Al comienzo de algunos capítulos, aparecen notas introductorias bajo el encabezamiento de "Incluye", en ellas se encuentran descripciones diagnósticas generales y explicaciones comunes a un grupo de categorías. Igualmente, aparecen notas tituladas "Excluye", para descripciones diagnósticas que aparentemente forman parte del contenido de una categoría o un grupo, pero, en realidad pertenecen a otro lugar.

### **CONVENCIONES USADAS EN EL VOLUMEN 1**

En vista de la complejidad de la clasificación, se han adoptado formas especiales conocidas como "Convenciones" para presentar la información, las mismas que están descritas en el Manual de Instrucciones del volumen 2, y es muy importante que las mismas sean leídas y claramente comprendidas.

### **LOS PARÉNTESIS ( )**

Se utilizan para encerrar palabras suplementarias que puedan estar presentes o ausentes en el enunciado de un diagnóstico, sin que esto, afecte el número del código al cual es asignado.

### **LOS CORCHETES [ ]**

Se usan para incluir términos sinónimos, palabras alternativas o frases aclaratorias.

#### **LOS DOS PUNTOS :**

Se utilizan para indicar que las palabras a las cuales preceden, no son términos completos por sí mismos, por lo que deben ser clasificados por los términos modificadores que se mencionan debajo de ellos, para que sea posible asignarlos a una categoría determinada.

### **EL TÉRMINO SAI**

Es una abreviatura de tres palabras latinas que significan "sin otra indicación", que equivale a decir "no calificado" o "no especificado". Como ejemplo de las convenciones señaladas, tenemos la siguiente categoría:

> J00 Rinofaringitis aguda [resfriado común] Catarro nasal, agudo Coriza (aguda) Rinitis: aguda

infecciosa

Rinofaringitis:

- **SAI**
- Infecciosa **SAI**

# **MANUAL DE INSTRUCCIONES VOLUMEN 2**

Este Manual de Instrucciones sirve de guía para el correcto uso de la codificación y su contenido se encuentra en las páginas II, III, IV, V y VI.

# **ÍNDICE ALFABÉTICO VOLUMEN 3**

Consta de tres secciones:

### **SECCIÓN I**

Contiene todos los términos clasificables en los Capítulos I a XIX y en el Capítulo XXI, excepto medicamentos y otros productos químicos.

# **SECCIÓN II**

Es el Índice de causas externas de morbilidad y mortalidad y contiene todos los términos clasificables en el Capítulo XX, excepto medicamentos y otros productos químicos.

# **SECCIÓN III**

Contiene la Tabla de medicamentos y productos químicos, que incluye los códigos para el envenenamiento y los efectos adversos de los medicamentos y productos químicos clasificables en el Capítulo XIX, y los códigos del Capítulo XX que indican si el envenenamiento fue accidental, deliberado (autoinfligido) o indeterminado, o un efecto adverso de una sustancia apropiada administrada correctamente.

#### **ESTRUCTURA**

El Índice contiene "términos principales" ubicados a la izquierda de la columna, y debajo de estos términos se indican otras palabras (modificadoras o calificadoras) endentadas en diferentes niveles. En la Sección I, estos modificadores o calificadores generalmente son variedades, lugares o circunstancias que afectan la codificación; en la Sección II, ellos indican diferentes tipos de accidentes o sucesos, vehículos involucrados, etc. Los modificadores que no afectan la codificación aparecen entre paréntesis al lado del término.

Por ejemplo:

Parto

- por

- -- cesárea O829
- --- debida a
- ---- abruptio placentae O459
- ---- acción uterina incoordinada O624
- ---- anormalidad (de)
- ----- cuello uterino O344
- ------órganos pelvianos O349

La última línea se leerá: parto por cesárea, debida a anormalidad de órganos pelvianos **(O349).** La penúltima línea sería: parto por cesárea debida a anormalidad de cuello uterino. (**O344).**

### **ABREVIATURA NCOP**

La abreviatura NCOP, significa "no clasificado en otra parte", indica que existen variantes especificadas de la afección mencionada que están clasificadas en otra parte, y que cuando sea apropiado, se debe buscar en el índice un término más preciso.

Ejemplo: Infección urinaria (aparato) NCOP N390

## **CÓDIGOS**

Los códigos que siguen después de los términos principales se refieren a las categorías y subcategorías en las cuales deben clasificarse los términos. Si el código tiene solamente tres caracteres, puede presumirse que la categoría no ha sido subdividida. Cuando la categoría tiene subdivisiones, el código señalado en el Índice proporcionará el cuarto carácter en la mayoría de los casos. Un guion en la cuarta posición (p.ej. O03.-) significa que la categoría ha sido subdividida y que el cuarto carácter puede encontrarse en la lista tabular del Volumen I. Si el sistema de daga y asterisco es aplicable al término, aparecen ambos códigos.

Ejemplo: Anemia D649

En algunos casos encontramos junto al código de tres dígitos un punto y guión (.-)

Ejemplo: Glomerulonefritis N05.- Esto significa que existe un cuarto carácter que debe ser usado y se lo encuentra, ya sea, en una nota, bajo el término principal como en el presente ejemplo o bien refiriéndose a la lista tabular, volumen 1.

Cuando un término en el índice corresponde a un diagnóstico para el cual existe un doble código, el primero seguido de una cruz (+), y el segundo de un asterisco (\*). Codifique siempre el código con  $cruz (+).$ 

Ejemplo: Enfermedad de Pott (paraplejía) A180 + M490\*

En el presente caso, codifique A180

No utilice el código con asterisco en ningún caso.

Algunas veces encontramos junto al término principal las palabras "ver" o "ver también".

Ejemplo: Glomerulitis (ver también Glomerulonefritis), esto

significa que bajo el término Glomerulonefritis

### **PROCEDIMIENTO PARA CODIFICAR**

Antes de adjudicar el código correspondiente verifique que los datos sean consistentes entre sí, es decir, relacione con el dato de la edad y sexo a fin de que el código seleccionado sea el correcto, para lo cual debe tener en cuenta el Plan de Validación.

Si en la información consta un sólo diagnóstico, codifique dicha causa, si por el contrario han informado dos o más diagnósticos, se hará la selección de uno solo de acuerdo a la aplicación de las reglas de selección que existen para el efecto y constan en la página 107 del volumen 2, referente al Manual de Instrucciones.

A veces cuando existen dos o tres diagnósticos, si se puede encontrar en la CIE- 10 un código que asocie los dos o tres diagnósticos.

Ubique en el Índice Alfabético el diagnóstico informado o seleccionado; lea cuidadosamente los términos dentro del paréntesis o listado hacia abajo del término principal, a fin de obtener el código más adecuado.

Refiérase inmediatamente a la Lista Tabular de Inclusiones (volumen 1) y, verifique que el código seleccionado sea el correcto. Tome en cuenta las notas de inclusión y exclusión que aparecen en algunos casos en los enunciados de secciones, categorías o subcategorías. Una vez confirmado el código, escriba dicho código en la columna 18 (USO DEL INEC).

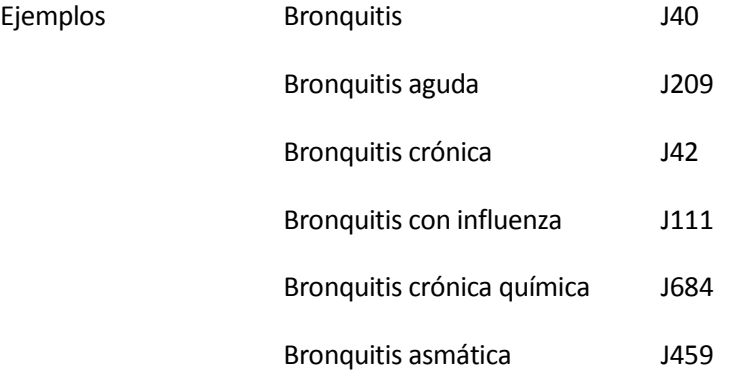

Como podemos observar, un mismo término principal tiene un código diferente de acuerdo a la especificación que tenga o como esté calificado. De ahí la importancia de seguir a cabalidad todas las indicaciones dadas al respecto.

Es necesario tener en cuenta que en el caso de que el formulario de Egresos Hospitalarios, algún registro se encuentra sin ningún tipo de diagnóstico se debe registrar dichos casos en el informe mensual para la retroalimentación del MSP, ya que si no existe en un formularios el diagnóstico no serán ingresados a la base y se debe devolver al establecimiento dichos egresos explicándoles que no se puede procesar estos casos por falta de información esencial para poder realizar la codificación.

## **Notas importantes a seguir:**

Cuando se utilice formularios físicos 2016, se debe codificar todos los campos incluyendo el ignorado de aquella información que fue omitida a excepción de la historia clínica, ya que el sistema no dejará pasar en blanco todos los campos a excepción de la historia clínica.

Para información que venga en formatos distintos a 2016 se debe pasar la información al archivo en Excel 2016.

Cuando se utilice el archivo digital no es necesario que se codifique los campos que no vienen con información.

Los archivos digitales deben ser uno para cada mes no puede estar información de varios meses ya que el sistema validará la subida de un archivo por establecimiento y al estar información de varios meses en un archivo se perderá la cobertura de información.

Los archivos digitales originales deben ser guardados antes de ser criticados, de lo cual se encargará el responsable de egresos hospitalarios con el fin de realizar una comparación de información con el MSP.

# **Registro de información inconsistente**

Cuando en el archivo de egresos hospitalarios se registre que una persona sana que estuvo internada en un establecimiento de salud se procederá de la siguiente manera:

- Se debe de extraer estos casos en una hoja de Excel y remitir mensualmente al encargado de la estadística Planta Central aplica para los establecimientos de salud del MSP.
- En el archivo digital que se va a cargar al aplicativo SIES no debe de contener estos casos (eliminar para la carga).

En los casos de que las inconsistencias sean reincidentes y pertenezcan los establecimientos de salud al MSP enviar un listado mensualmente al encargado de la estadística en Planta Central.

# **CREACIÓN DE NUEVOS ESTABLECIMIENTOS**

En caso de que exista la necesidad de crear códigos a nuevos establecimientos es importante la utilización de la siguiente matriz:

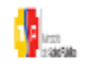

#### MINISTERIO DE SALUD PÚBLICA COORDINACIÓN GENERAL DE PLANIFICACIÓN DIRECCIÓN NACIONAL DE ESTADÍSTICA Y ANÁLISIS DE INFORMACIÓN GESTIÓN INTERNA DE SISTEMAS DE INFORMACIÓN GEOGRÁFICA

FORMATO PARA LA CREACIÓN DE UNIDADES

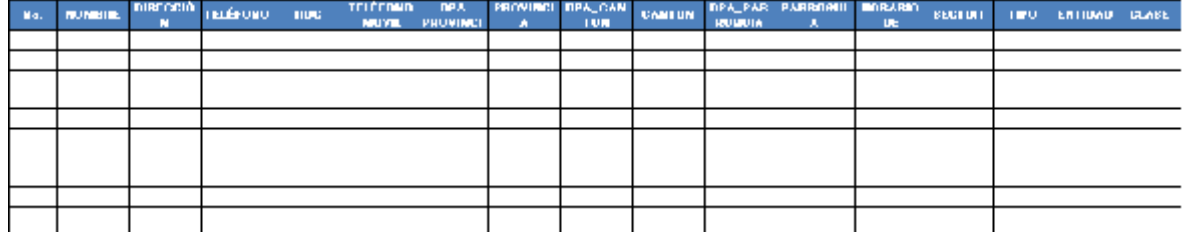

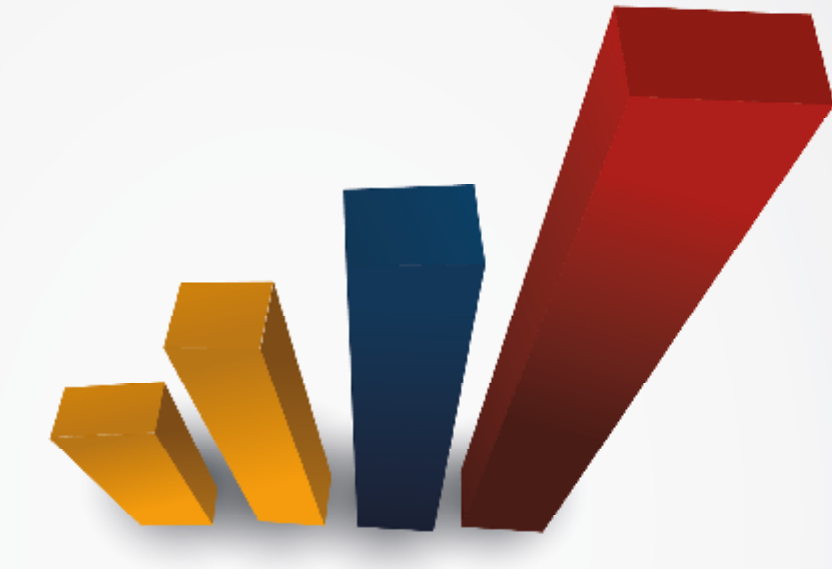

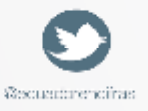

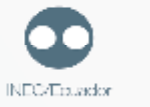

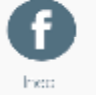

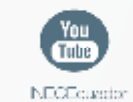

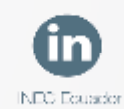

Administración Central (Quito) Juan Larrea N15-36 y José Riofrio, Teléfonos: (02) 2544 326 - 2544 561 Fax: (02) 2509 836 Casilla postal: 170410 correo-e: inec@inec.gob.ec.

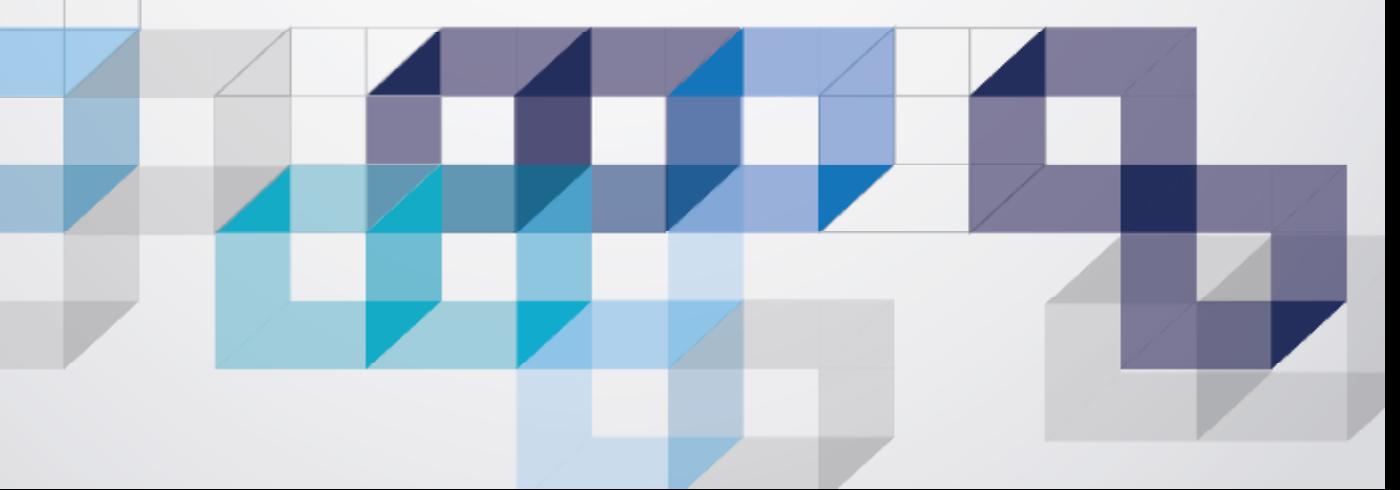